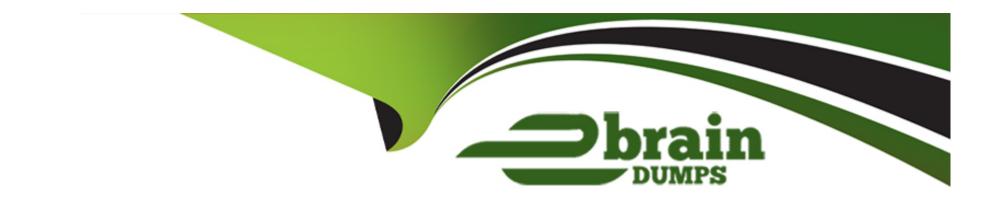

# Free Questions for C\_S4FTR\_2021 by ebraindumps

Shared by Deleon on 23-06-2022

For More Free Questions and Preparation Resources

**Check the Links on Last Page** 

# **Question 1**

**Question Type:** MultipleChoice

Which source applications use origin X when defining queries and query sequences? Note: There are 2 correct answers to this question.

### **Options:**

- A- General Ledger Accounting (FI-GL)
- **B-** Contracts Accounts (FI-CA)
- C- Treasury and Risk Management (TRM)
- D- Accounts Receivable (FI-AR)

#### **Answer:**

B, C

# **Question 2**

You are configuring Credit Risk Analyzer. What must you do to activate the single transaction check functionality? Note: There are 3 correct answers to this question.

#### **Options:**

- A- Schedule the utilization reports.
- **B-** Configure the automatic financial object integration.
- **C-** Activate the integrated default risk limit check.
- D- Enable end-of-day processing of the Credit Risk Analyzer.
- E- Define at least one single-transaction-check product.

#### **Answer:**

B, C, E

## **Question 3**

You are preparing scenarios in Market Risk Analyzer for testing purposes. Which market data can you use to create scenarios? Note: There are 2 correct answers to this question.

### **Options:**

- A- Security prices
- **B-** Yield curves
- **C-** Correlations
- **D-** Default rates

#### **Answer:**

A, B

### **Question 4**

### **Question Type:** MultipleChoice

You are implementing the SAP Hedge Management application for foreign exchange (FX) and hedge accounting functionality. You define a hedging profile that is used for the definition of the hedging are. What parameters are driven by the hedging profile? Note: There are 2 correct answers to this question.

| Options:                                |                                                                                                    |
|-----------------------------------------|----------------------------------------------------------------------------------------------------|
| A- Designation types                    |                                                                                                    |
| B- Product types for expos              | sure sub items                                                                                        |
| C- Effectiveness test meth              | od                                                                                                    |
| D- Hedging relationship so              | enario                                                                                                |
|                                         |                                                                                                    |
| Answer:                                 |                                                                                                    |
| 4 B                                     |                                                                                                    |
| A, D                                    |                                                                                                    |
| Α, D                                    |                                                                                                    |
| A, D                                    |                                                                                                    |
|                                         |                                                                                                    |
| Question 5                              | ce                                                                                                    |
| Question 5                              | ce                                                                                                    |
| Question 5  Question Type: MultipleChoi | ce<br>method, which of the following can you set? Note: There are 2 correct answers to this question. |
| Question 5  Question Type: MultipleChoi |                                                                                                    |
| Question 5 Question Type: MultipleChoi  |                                                                                                    |

- A- Number of payments
- **B-** Allowed origins of payments
- C- Document type for payment and clearing
- D- Direction of payment method

#### **Answer:**

C, D

# **Question 6**

**Question Type:** MultipleChoice

Which of the following are ways to get data to SAP Analytics Cloud? Note: There are 2 correct answers to this question.

### **Options:**

- A- Live connection
- **B-** Data Transfer Workbench
- **C-** Replication

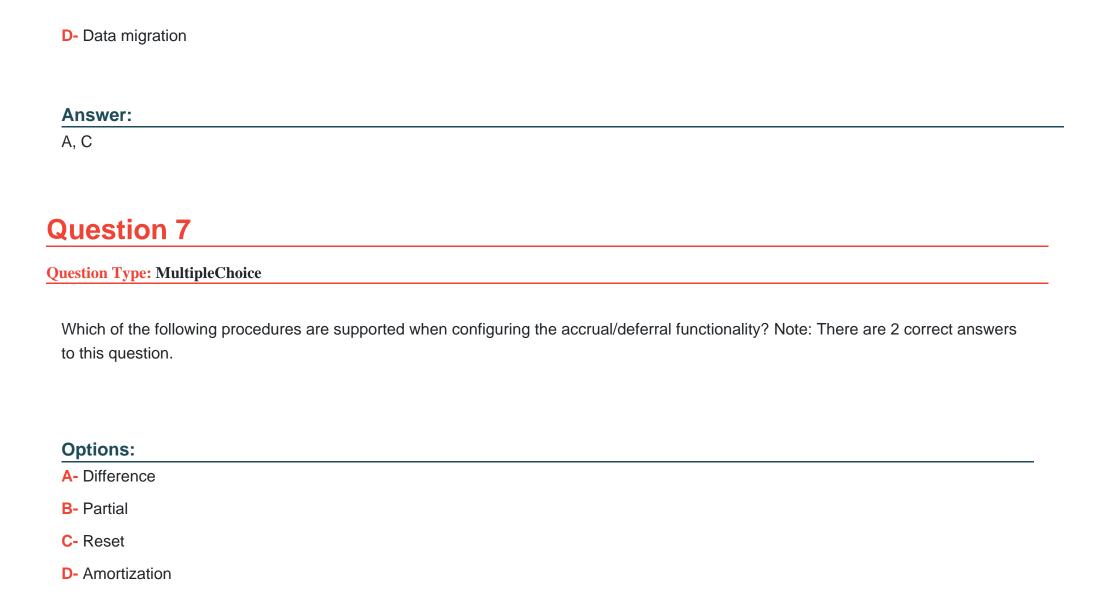

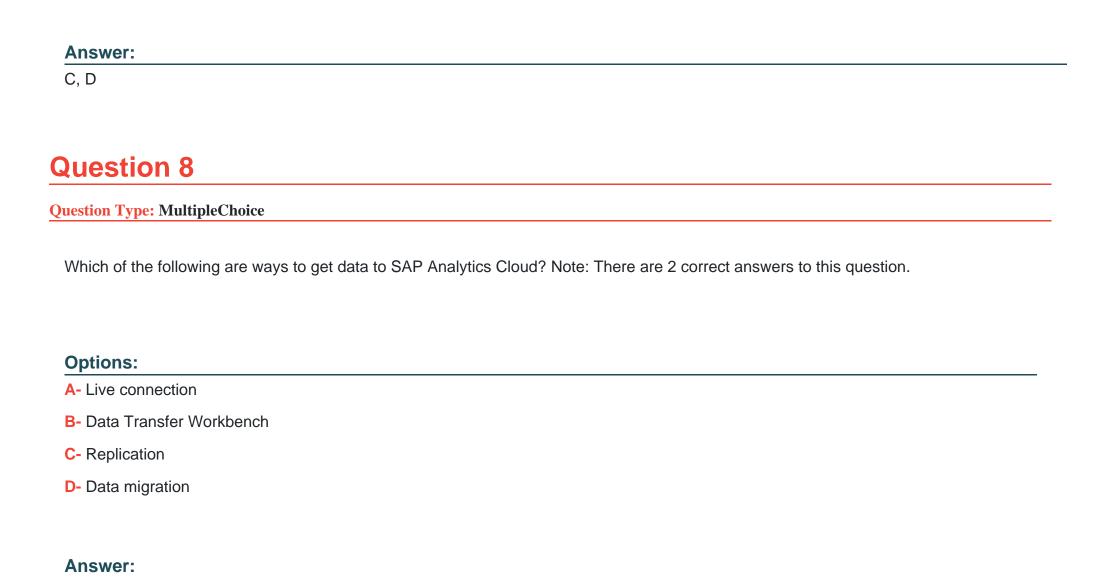

A, C

### **Question 9**

#### **Question Type:** MultipleChoice

You are implementing the SAP Hedge Management application for foreign exchange (FX) and hedge accounting functionality. You define a hedging profile that is used for the definition of the hedging are. What parameters are driven by the hedging profile? Note: There are 2 correct answers to this question.

#### **Options:**

- A- Designation types
- **B-** Product types for exposure sub items
- C- Effectiveness test method
- D- Hedging relationship scenario

#### **Answer:**

A, D

### **Question 10**

You are configuring Credit Risk Analyzer. What must you do to activate the single transaction check functionality? Note: There are 3 correct answers to this question.

#### **Options:**

- A- Schedule the utilization reports.
- **B-** Configure the automatic financial object integration.
- **C-** Activate the integrated default risk limit check.
- D- Enable end-of-day processing of the Credit Risk Analyzer.
- E- Define at least one single-transaction-check product.

#### **Answer:**

B, C, E

# **Question 11**

You are preparing scenarios in Market Risk Analyzer for testing purposes. Which market data can you use to create scenarios? Note: There are 2 correct answers to this question.

#### **Options:**

- A- Security prices
- **B-** Yield curves
- **C-** Correlations
- **D-** Default rates

#### **Answer:**

A, B

# **Question 12**

### **Question Type:** MultipleChoice

Which of the following procedures are supported when configuring the accrual/deferral functionality? Note: There are 2 correct answers to this question.

|               | ptions: |  |
|---------------|---------|--|
| 7             | ntioner |  |
|               |         |  |
| $\overline{}$ | Pulling |  |

- A- Difference
- **B-** Partial
- C- Reset
- **D-** Amortization

### **Answer:**

C, D

# To Get Premium Files for C\_S4FTR\_2021 Visit

https://www.p2pexams.com/products/c\_s4ftr\_2021

### **For More Free Questions Visit**

https://www.p2pexams.com/sap/pdf/c-s4ftr-2021

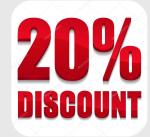